# **BUCHUNGSCODES**

Anleitung

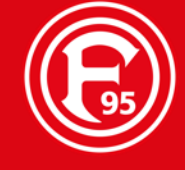

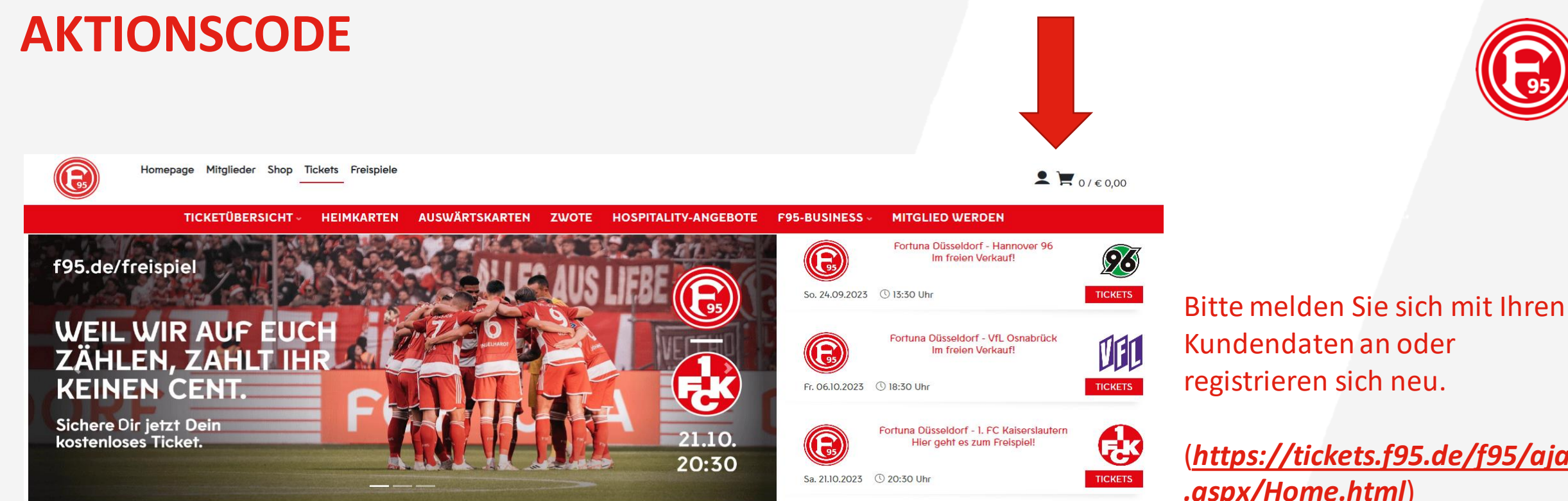

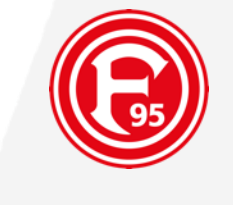

(https://tickets.f95.de/f95/ajax .aspx/Home.html)

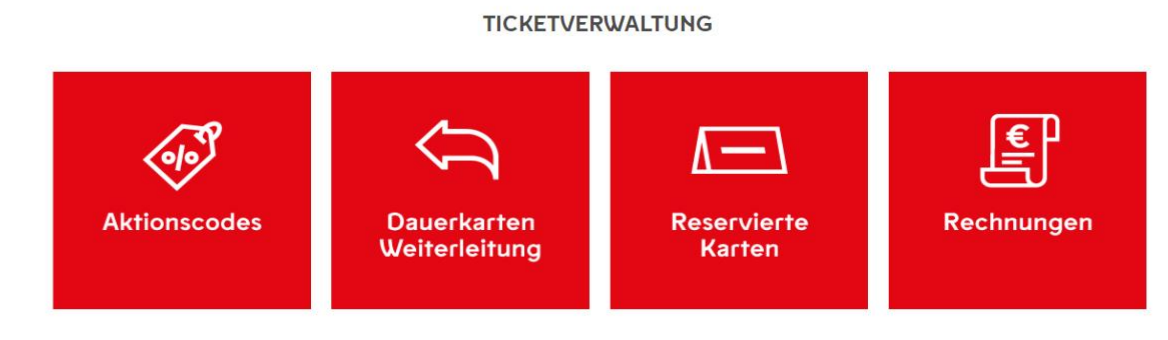

95

E

1.

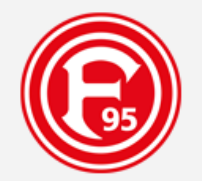

#### **JETZT EINLOGGEN**

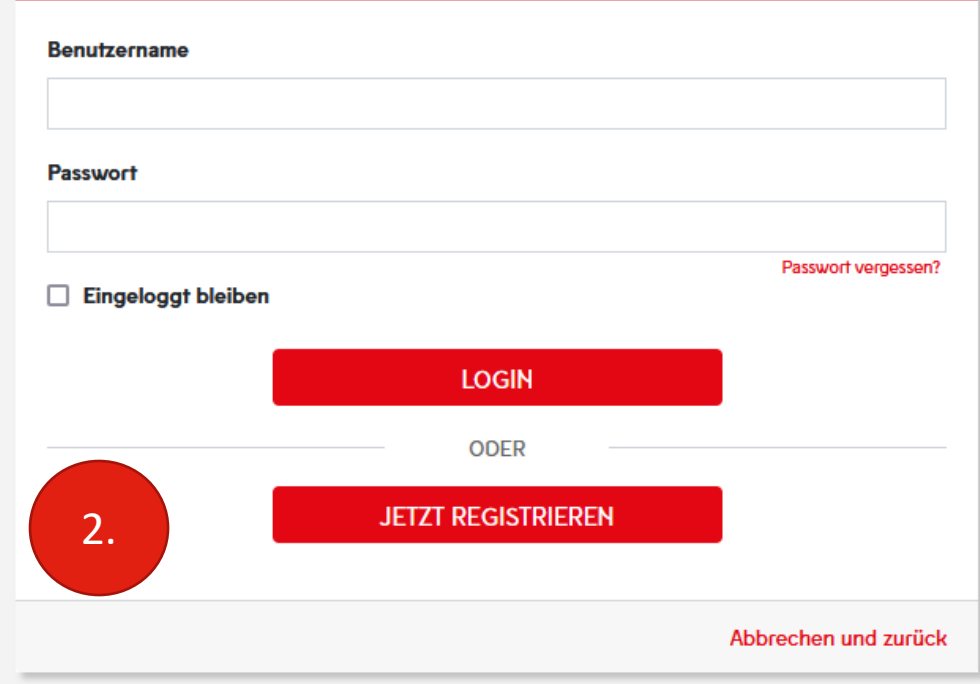

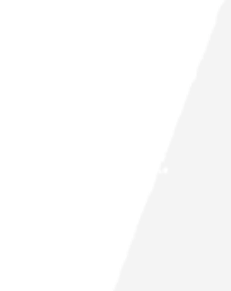

1.

2 .

Bitte melden Sie sich "online" mit Ihren Kundendaten an bzw. **Registrieren**sich neu!

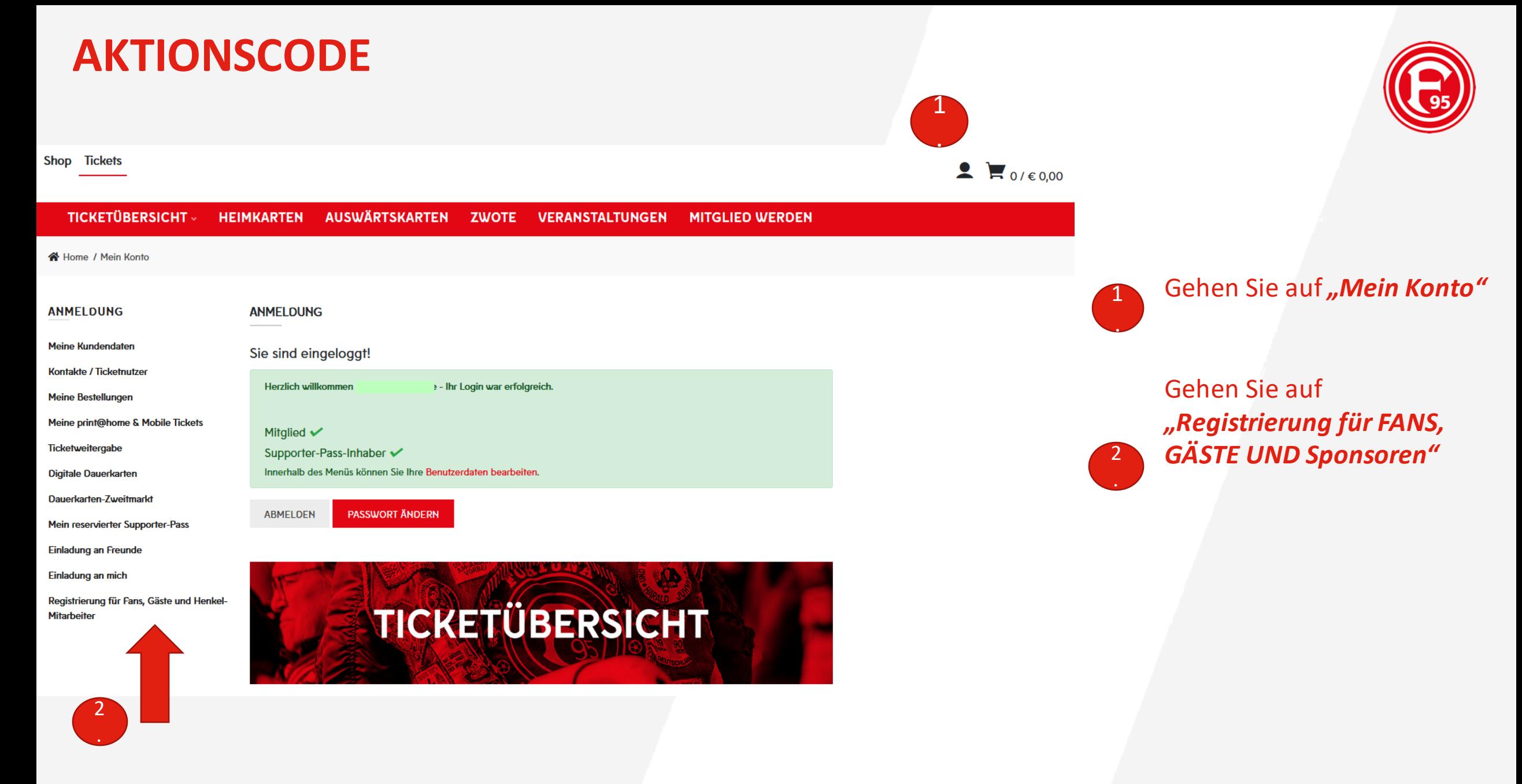

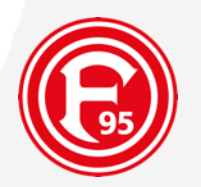

#### **TICKETÜBERSICHT -AUSWÄRTSKARTEN HEIMKARTEN ZWOTE VERANSTALTUNGEN MITGLIED WERDEN**

谷 Home / Mein Konto / Registrierung für Fans, Gäste und Henkel-Mitarbeiter

#### **ANMELOUNG**

#### REGISTRIERUNG FÜR FANS, GÄSTE UND HENKEL-MITARBEITER

**Meine Kundendaten** Als Haupt- und Trikotsponsor von Fortuna Düsseldorf in der Bundesliga-Saison 2022/23 erhält Henkel für seine Mitarbeiter verschiedene Vergünstigungen. **Kontakte / Ticketnutzer** Nutzen Sie die Chance, über das Vorverkaufsrecht Tickets für die Heimspiele der Fortuna zu kaufen. Henkel erhält für seine Mitarbeiter **Meine Bestellungen** ein spezielles Kontingent an Karten für den Block 108. Dies gilt nur für die Heimspiele in der Merkur-Spiel-Arena. So können Henkelaner Meine print@home & Mobile Tickets bis zu 4 Karten online erwerben und dabei 10 Prozent des regulären Ticketpreises sparen. Bitte beachten Sie, dass der Rabatt auf die Tickets im Vorverkauf gilt und mit Start des freien Verkaufs endet. Außerdem erhalten Sie 10 Prozent Rabatt auf alle nicht reduzierten Ticketweitergabe Fortuna-Fanartikel. **Digitale Dauerkarten** Hier können Sie mit Ihrem persönlichen Registrierungscode als Henkel-Mitarbeiter identifizieren. Ihren Registrierungscode finden Sie im Henkel-Intranet oder über die Terminals. **Dauerkarten-Zweitmarkt** Als Fan, Sponsor oder Gast einer Kartenaktion für ein bestimmtes Heimspiel, haben Sie nun zeitlich befristet die Möglichkeit, Mein reservierter Supporter-Pass Eintrittskarten zu erwerben. **Einladung an Freunde EINGABE REGISTRIERUNGSCODE** Einladung an mich Registrierung für Fans, Gäste und Henkel-**Mitarbeiter** 8  $\vee$  Einträge zeigen Eintrag I bis 8 von 31 Datensätzen Eingelöst am **Verkaufsaktion** Code

#### Über "Eingabe Registrierungscode" gelangen Sie zur nächsten Seite für die Eingabe des Buchungscodes.

Ø

95

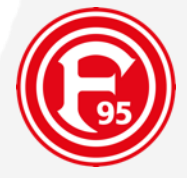

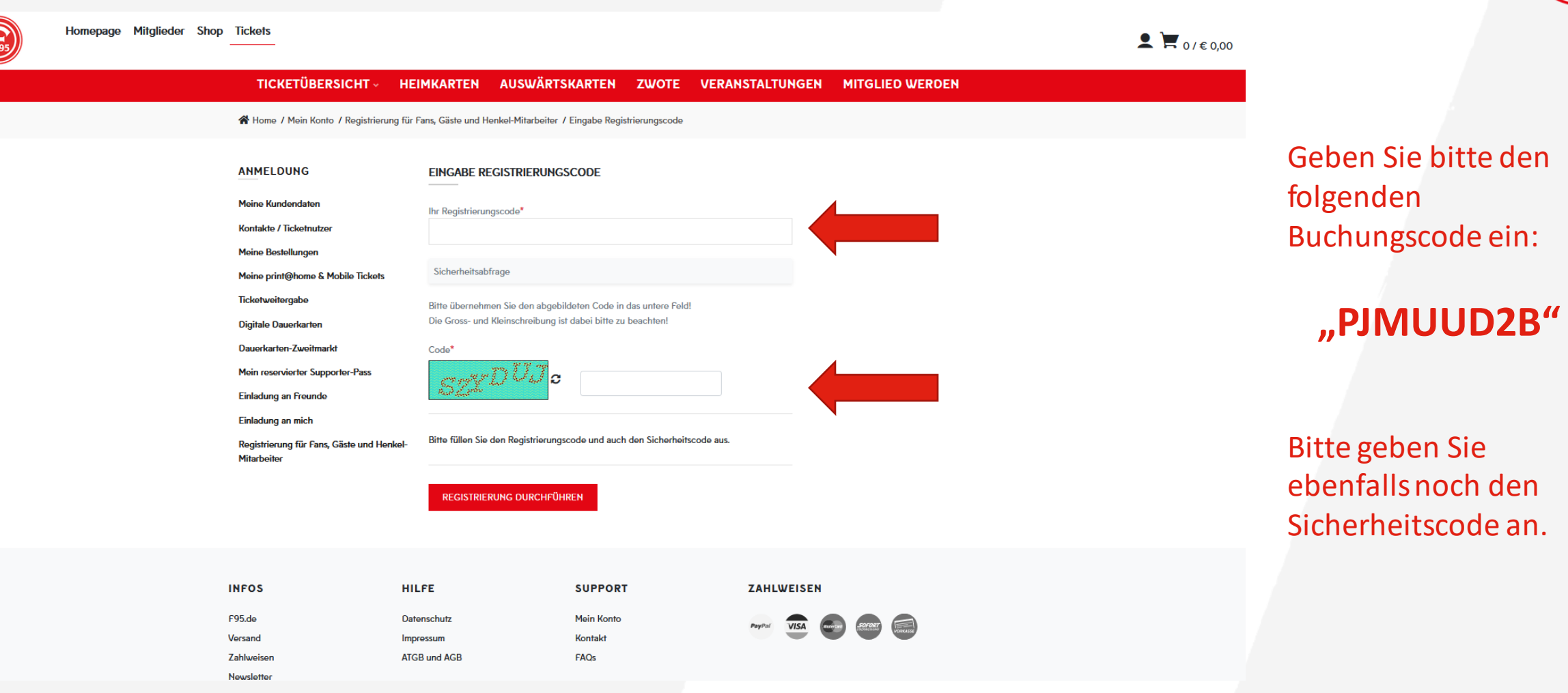

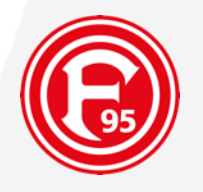

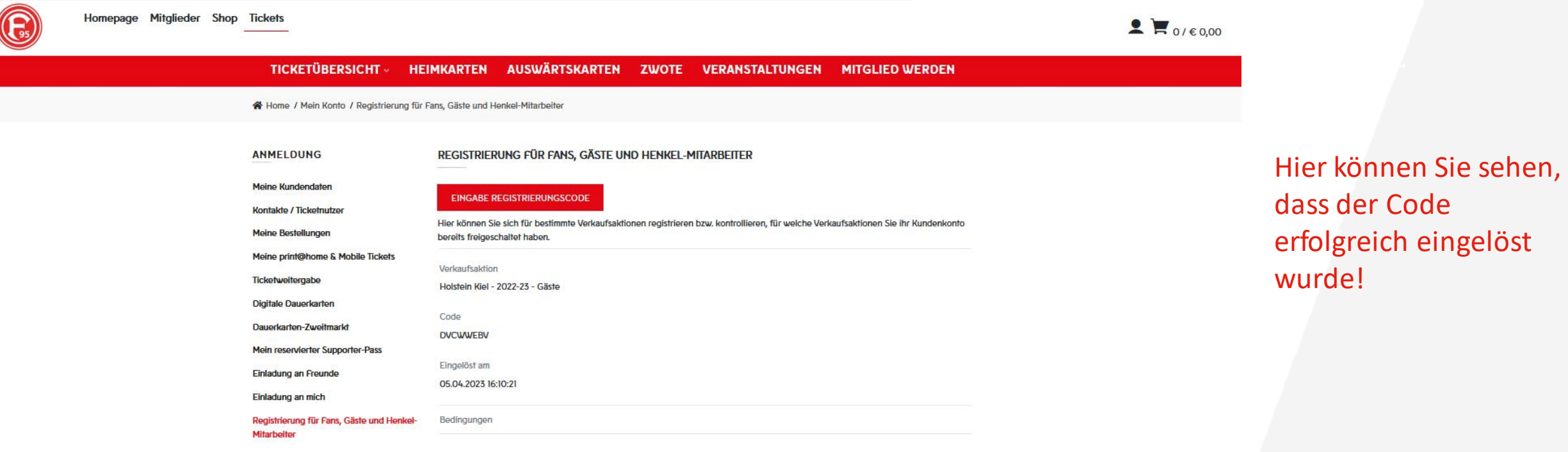

F.

Homepage Mitglieder Shop Tickets Freispiele

 $\bullet$   $\bullet$  0/ $\epsilon$ 0,00

**TICKETÜBERSICHT AUSWÄRTSKARTEN ZWOTE HOSPITALITY-ANGEBOTE F95-BUSINESS MITGLIED WERDEN HEIMKARTEN** 

各 Home / Heimkarten

**HEIMKARTEN** 

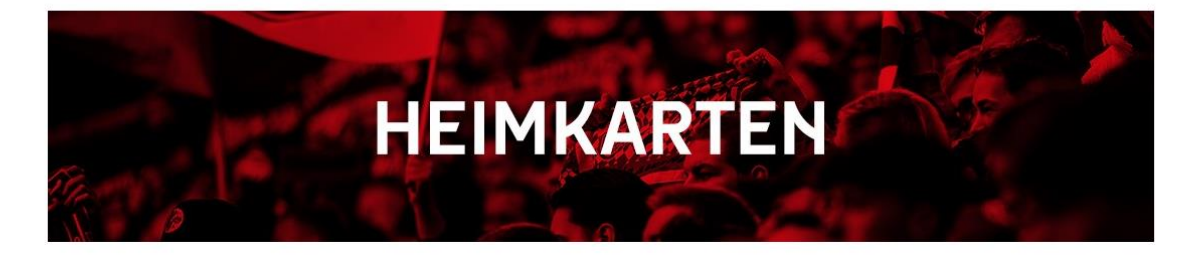

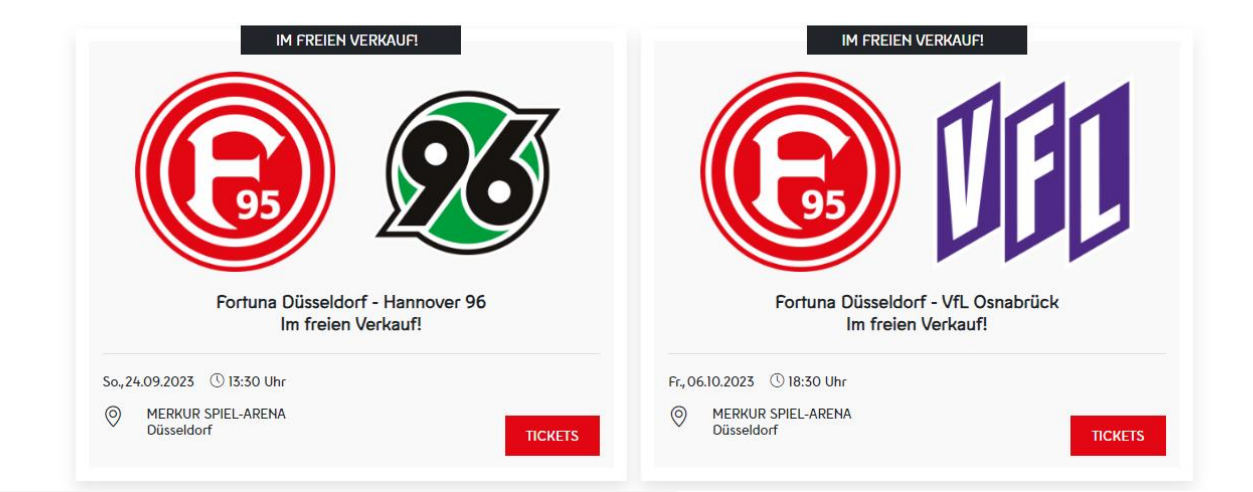

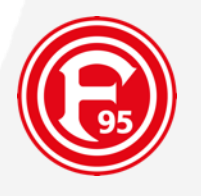

Nach erfolgreicher Eingabe des Codes gelangen Sie über den Reiter "Heimkarten" in die Spielauswahl.

*Wählen Sie das passende Heimspiel (VfL Osnabrück – 06.10.2023) zu der Buchung und buchen Sie in den für Sie vorgesehenen Aktionsblöcken (19 -21 und 125 -132).*

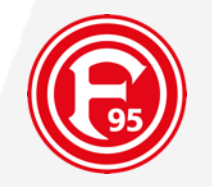

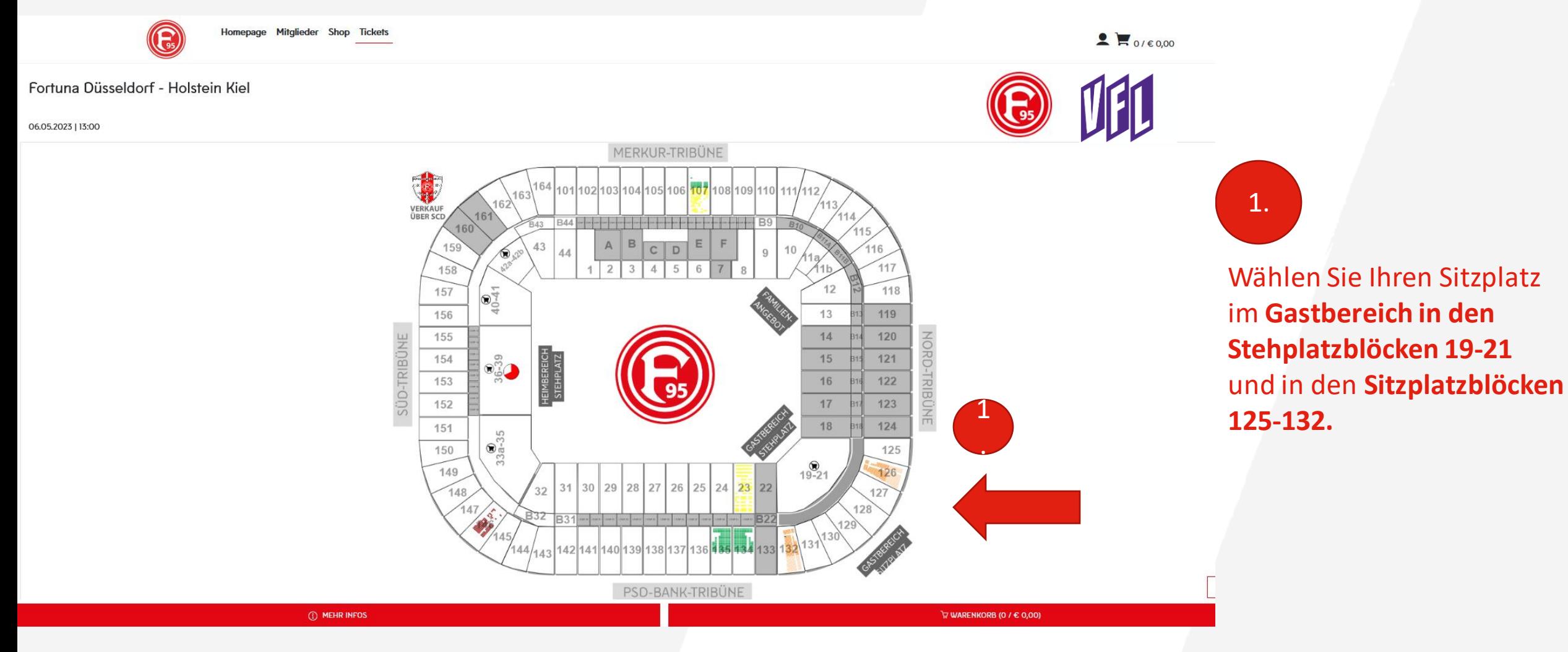

95

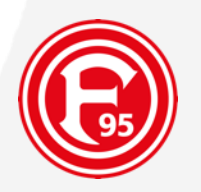

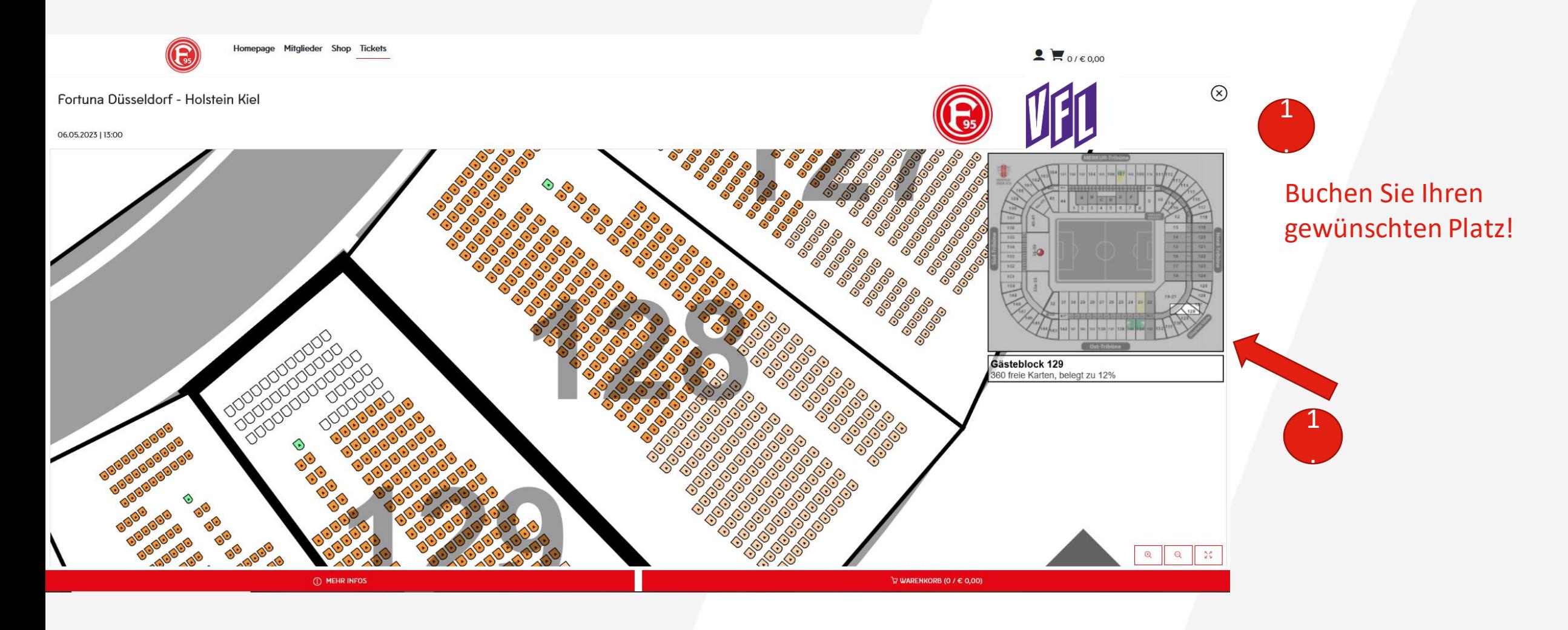

F.

95

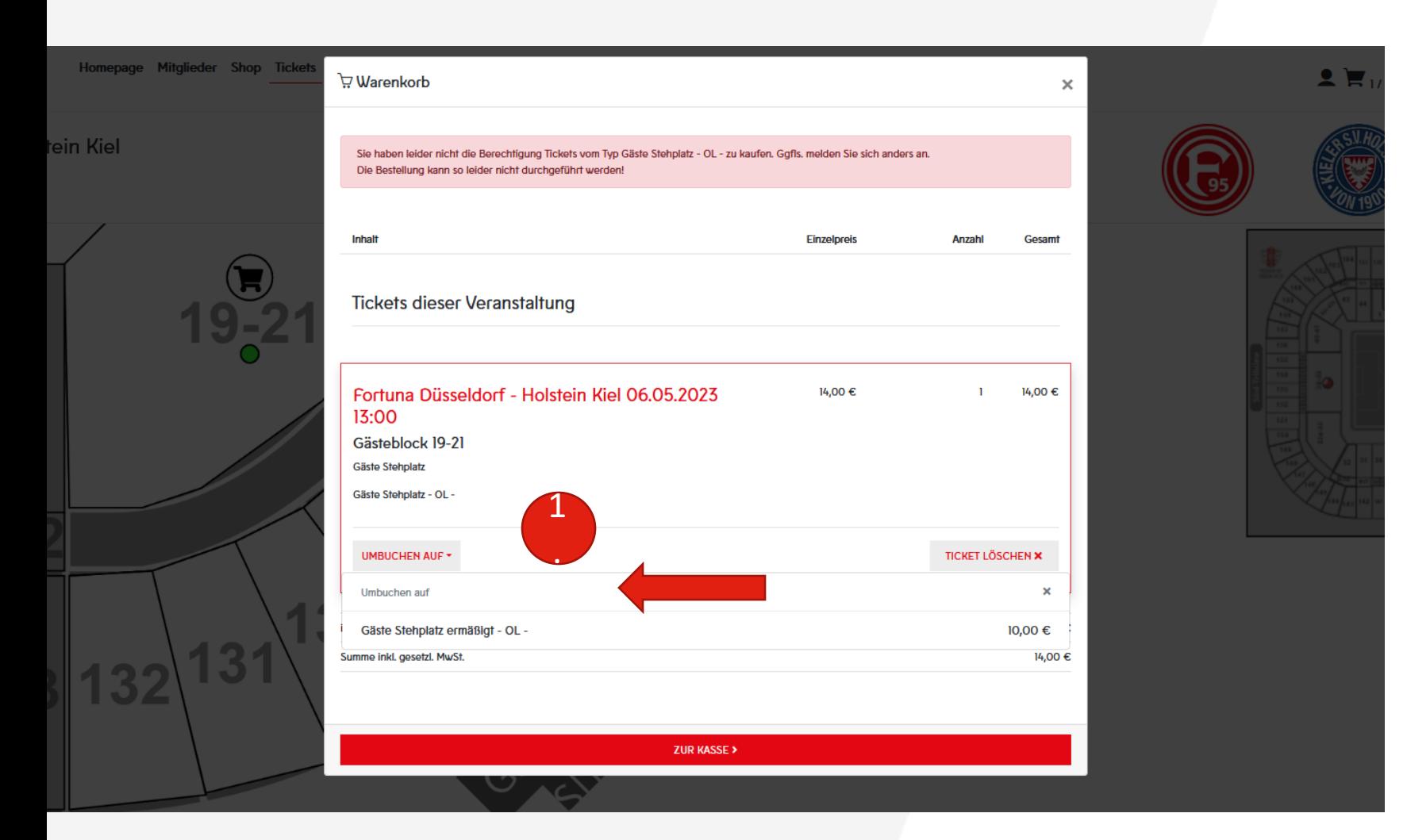

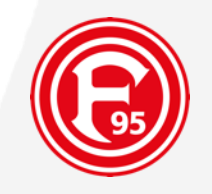

Über den Warenkorb gelangen Sie zu Ihren ausgewählten Plätzen.

*Buchen Sie bei ermäßigten Stehplätzen über "Umbuchen auf" den entsprechenden Kartentyp* .

1

**Hinweis:** Sie sehen die Eintrittskarte ausschließlich, wenn Sie den Aktionscode vorher eingegeben haben!

**F 95** 11

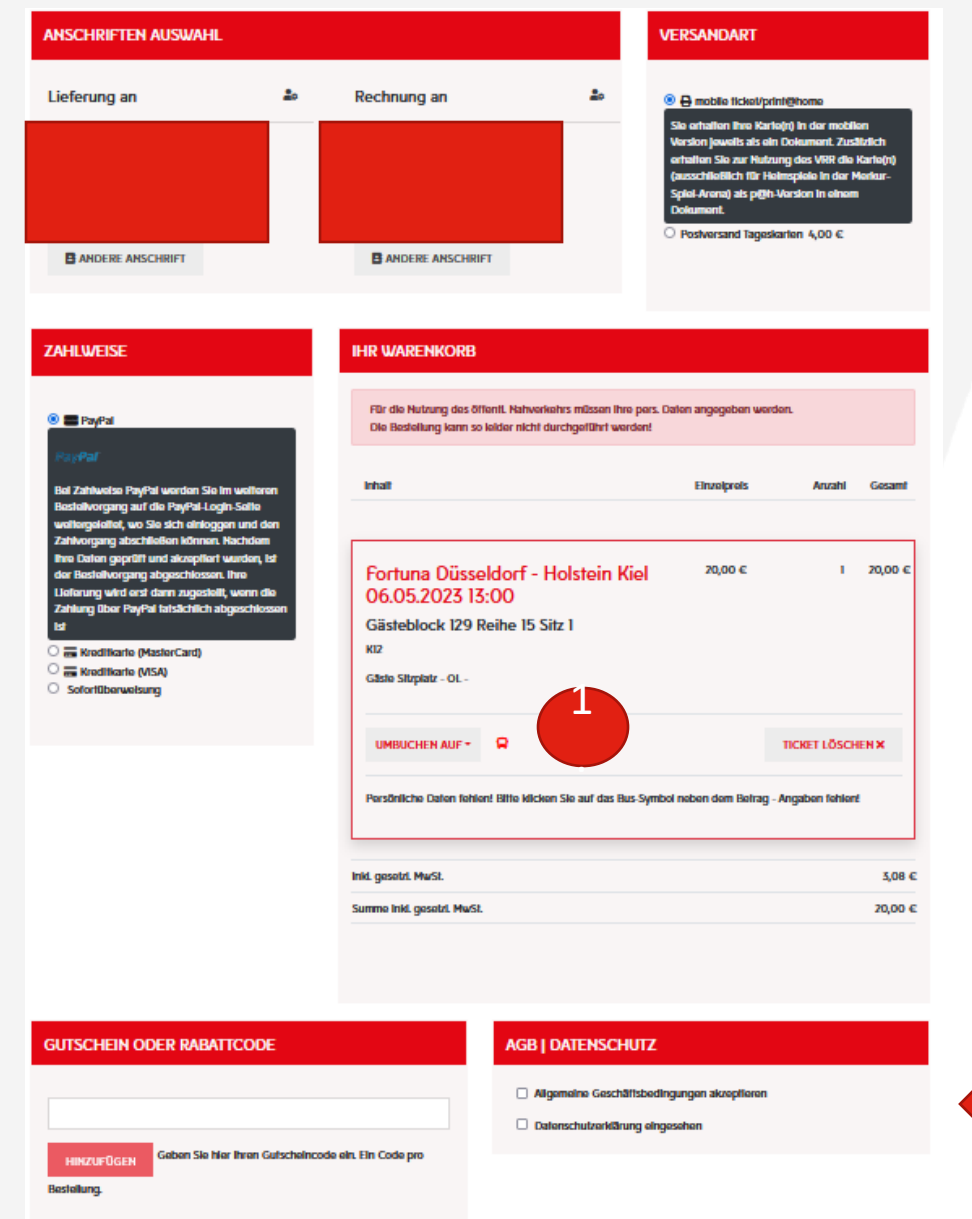

2.

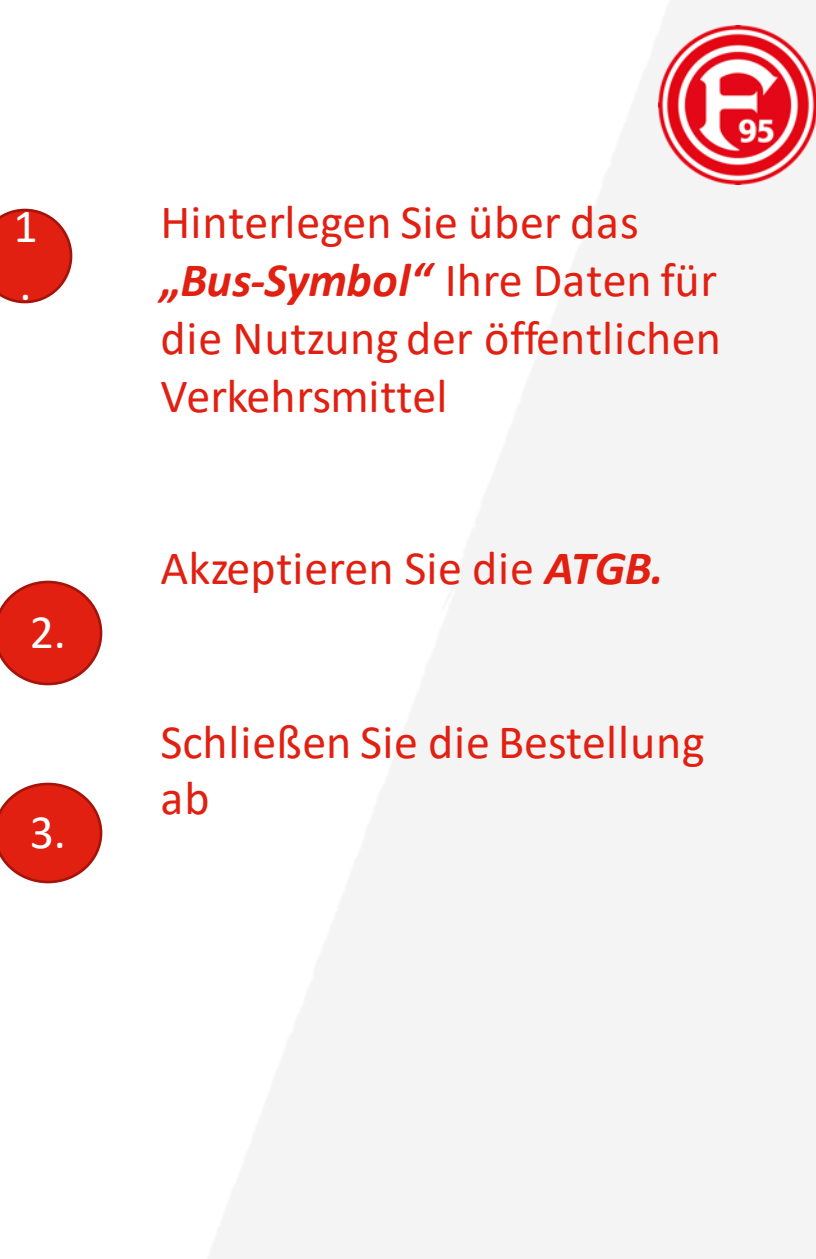

3.

KALIFEN

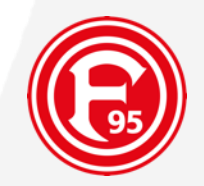

# Wir wünschen **Ihnen viel Spaß** beim Spiel!